# **Release 8.0.0 Actions**

## Release Notes

[List of all issues included in release](https://duracloud.atlassian.net/issues/?filter=10006)

## Issues discovered in testing

Issues discovered in testing:

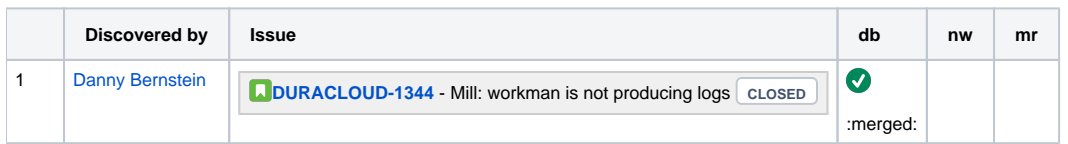

## Testing of Completed Issues

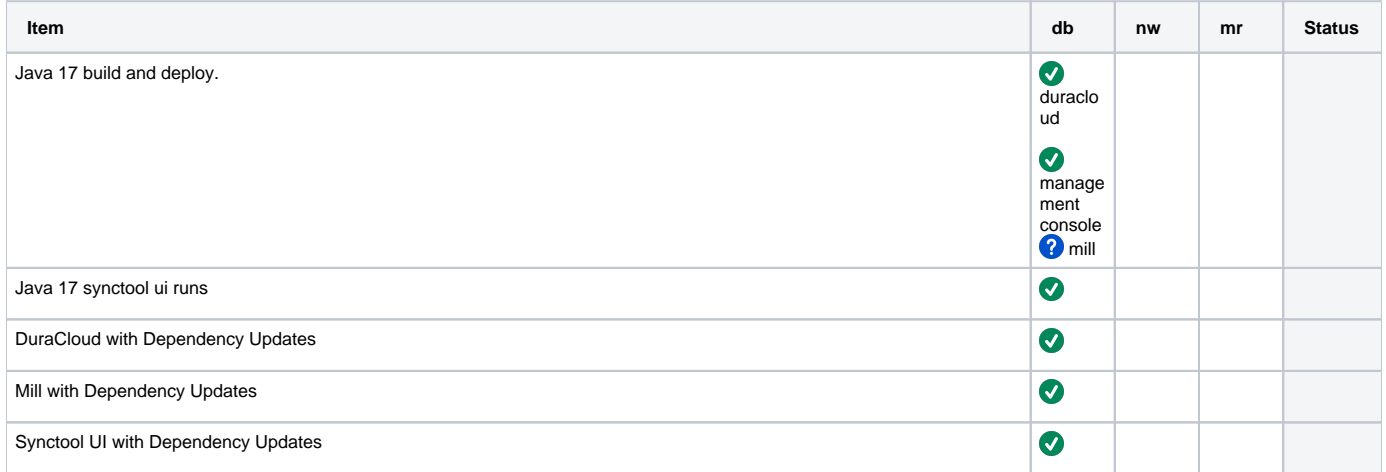

## Regression Testing

**Task**

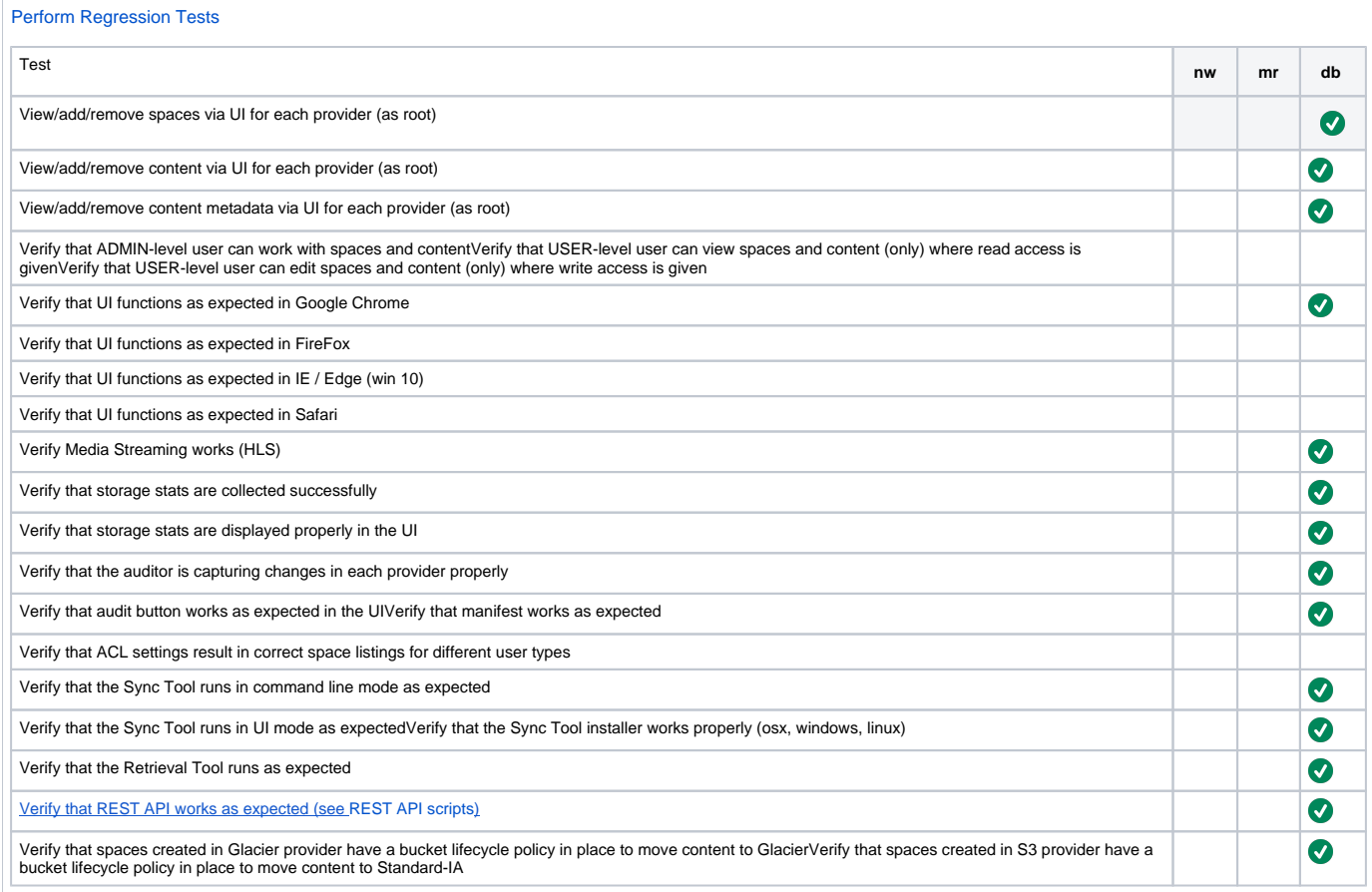

## Build Tests

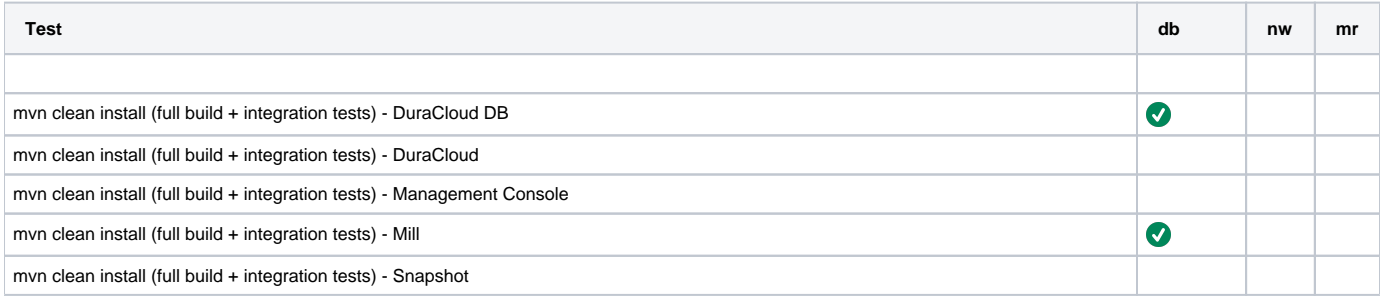

## Release Actions - for each baseline (in this order): DB, DuraCloud, MC, Mill, Snapshot

• Complete testing

Perform version release (v8.0.0):<https://github.com/duracloud/deployment-docs/blob/master/release-new-version.md> <sup>o</sup> DuraCloud DB 8.0.0

DuraCloud 8.0.0

- <sup>o</sup> DuraCloud MC 8.0.0
- <sup>o</sup> DuraCloud Mill 5.0.0
- Deploy release zip to production Beanstalk
- Create release notes in Github
- Update documentation
- Update download links to point to Github release